## Project-Based Learning (PBL) Technology Integration Chapter 6 Supplements and Manipulatives

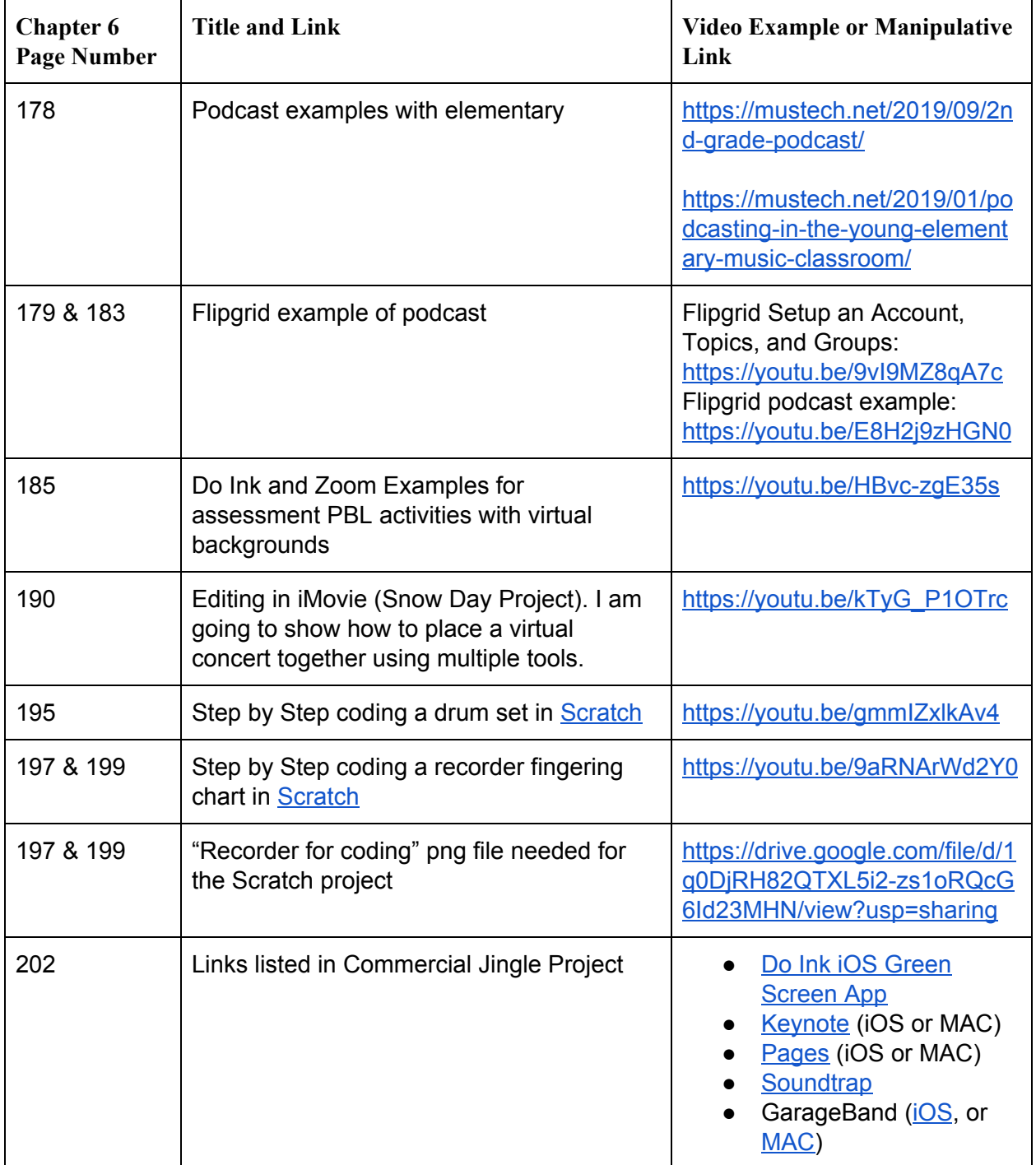

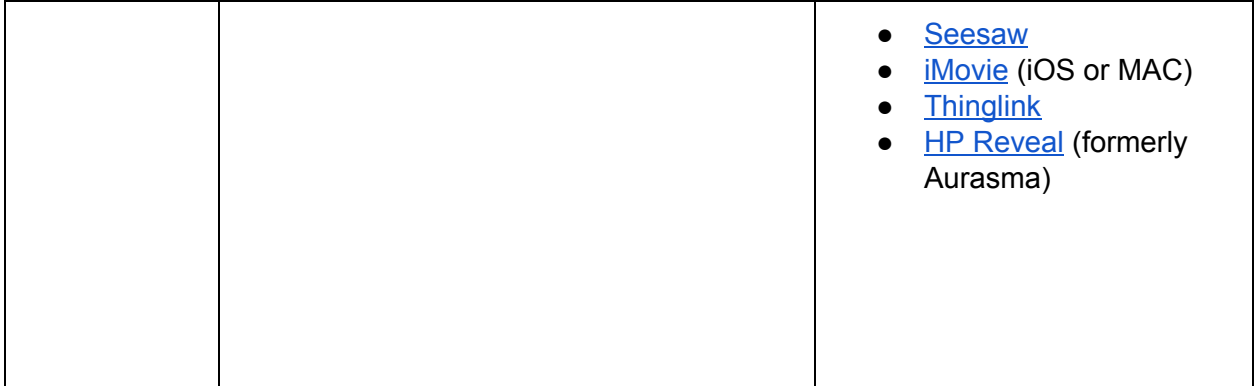